# <span id="page-0-0"></span>The Riemann Problem Systems of Conservation Laws

#### Nitesh Mathur Under the kind supervision of Dr. Tong Li

November 23, 2019

 $\overline{a}$ 

 $200$ 

Nitesh Mathur Under the kind supervision of Dr. Tong Li<br> [The Riemann Problem](#page-99-0)

[Set Up](#page-21-0) [Introduction to 2-System](#page-31-0) [Solution to the general problem](#page-89-0) [References](#page-97-0)

[Shock Waves](#page-10-0) [Rarefaction Waves](#page-14-0)

つくい

# <span id="page-1-0"></span>Table of Contents

#### [Introduction to the Riemann Problem](#page-1-0)

- **[Shock Waves](#page-10-0)**
- [Rarefaction Waves](#page-14-0)

### 2 [Set Up](#page-21-0)

- [Introduction to 2-System](#page-31-0)
	- [Example](#page-36-0)
	- **•** [Graphics](#page-45-0)
	- **[Description of Solutions](#page-78-0)**
- [Solution to the general problem](#page-89-0)

#### **[References](#page-97-0)**

[Set Up](#page-21-0) [Introduction to 2-System](#page-31-0) [Solution to the general problem](#page-89-0) **[References](#page-97-0)** 

[Shock Waves](#page-10-0) [Rarefaction Waves](#page-14-0)

4日)

∢ 何 ▶ ( ヨ ▶ ( ヨ ▶

 $QQ$ 

∍

### Introduction to the Riemann Problem - Scalar Case

Nitesh Mathur Under the kind supervision of Dr. Tong Li [The Riemann Problem](#page-0-0)

[Set Up](#page-21-0) [Introduction to 2-System](#page-31-0) [Solution to the general problem](#page-89-0) [References](#page-97-0)

[Shock Waves](#page-10-0) [Rarefaction Waves](#page-14-0)

### Introduction to the Riemann Problem - Scalar Case

For  $u \in \mathbb{R}^1$ 

$$
u_t + f(u)_x = 0, \qquad (1)
$$

 $\sim$   $\sim$ 

 $\Omega$ 

$$
u(x, 0) = u_0(x) = \begin{cases} u_1, & x < 0 \\ u_r, & x > 0 \end{cases}
$$

where  $u_l$  and  $u_r$  are constants.

[Set Up](#page-21-0) [Introduction to 2-System](#page-31-0) [Solution to the general problem](#page-89-0) [References](#page-97-0)

[Shock Waves](#page-10-0) [Rarefaction Waves](#page-14-0)

### Introduction to the Riemann Problem - Scalar Case

For  $u \in \mathbb{R}^1$ 

$$
u_t + f(u)_x = 0, \qquad (1)
$$

 $200$ 

$$
u(x, 0) = u_0(x) = \begin{cases} u_1, & x < 0 \\ u_r, & x > 0 \end{cases}
$$

where  $u_l$  and  $u_r$  are constants.

This is in the scalar case of the Riemann problem.

Set Lin [Introduction to 2-System](#page-31-0) [Solution to the general problem](#page-89-0) [References](#page-97-0)

[Shock Waves](#page-10-0) [Rarefaction Waves](#page-14-0)

## Introduction to the Riemann Problem - Scalar Case

For  $u \in \mathbb{R}^1$ 

$$
u_t + f(u)_x = 0, \qquad (1)
$$

つくい

$$
u(x, 0) = u_0(x) = \begin{cases} u_1, & x < 0 \\ u_r, & x > 0 \end{cases}
$$

where  $u_l$  and  $u_r$  are constants.

- This is in the scalar case of the Riemann problem.
- f must be genuinely nonlinear so WLOG, let  $f'' > 0$ .

[Set Up](#page-21-0) [Introduction to 2-System](#page-31-0) [Solution to the general problem](#page-89-0) **[References](#page-97-0)** 

[Shock Waves](#page-10-0) [Rarefaction Waves](#page-14-0)

4 0 8

す 何 ト す ヨ ト す ヨ ト

 $299$ 

э

## Weak Solutions of Conservation Laws

Nitesh Mathur Under the kind supervision of Dr. Tong Li [The Riemann Problem](#page-0-0)

[Shock Waves](#page-10-0) [Rarefaction Waves](#page-14-0)

### Weak Solutions of Conservation Laws

• A bounded measurable function  $u(x, t)$  is called a weak *solution* of this IVP for any  $\phi \in C^1_0(\mathbb{R}^1 \times [0,\infty))$ 

[References](#page-97-0)

$$
\int\int_{t\geq 0} (u\phi_t + f(u)\phi_x) \ dx dt + \int_{t=0} u_0\phi \ dx = 0 \qquad (2)
$$

 $\Omega$ 

[Shock Waves](#page-10-0) [Rarefaction Waves](#page-14-0)

### Weak Solutions of Conservation Laws

• A bounded measurable function  $u(x, t)$  is called a weak *solution* of this IVP for any  $\phi \in C^1_0(\mathbb{R}^1 \times [0,\infty))$ 

$$
\int\int_{t\geq 0} (u\phi_t + f(u)\phi_x) \ dx dt + \int_{t=0} u_0\phi \ dx = 0 \qquad (2)
$$

 $200$ 

 $\bullet$   $\phi$  is called a test function.

[Shock Waves](#page-10-0) [Rarefaction Waves](#page-14-0)

## Weak Solutions of Conservation Laws

• A bounded measurable function  $u(x, t)$  is called a weak *solution* of this IVP for any  $\phi \in C^1_0(\mathbb{R}^1 \times [0,\infty))$ 

$$
\int\int_{t\geq 0} (u\phi_t + f(u)\phi_x) \ dx dt + \int_{t=0} u_0\phi \ dx = 0 \qquad (2)
$$

つくい

- $\bullet$   $\phi$  is called a test function.
- $\phi$  has compact support in  $\mathbb{R}^1 \times [0,\infty)$  .

[Set Up](#page-21-0) [Introduction to 2-System](#page-31-0) [Solution to the general problem](#page-89-0) [References](#page-97-0)

[Shock Waves](#page-13-0) [Rarefaction Waves](#page-14-0)

<span id="page-10-1"></span>4日下

∢ 何 ▶ ( ヨ ▶ ( ヨ ▶

 $2990$ 

∍

# <span id="page-10-0"></span>Solution to the Riemann Problem - Shock Wave

Nitesh Mathur Under the kind supervision of Dr. Tong Li [The Riemann Problem](#page-0-0)

[Set Up](#page-21-0) [Introduction to 2-System](#page-31-0) [Solution to the general problem](#page-89-0) [References](#page-97-0)

[Shock Waves](#page-13-0) [Rarefaction Waves](#page-14-0)

# Solution to the Riemann Problem - Shock Wave

• The shock wave solution is:

$$
u(x,t) = \begin{cases} u_1, & x < st \\ u_r, & x > st, \end{cases}
$$
 (3)

where

$$
s = \frac{f(u_l) - f(u_r)}{u_l - u_r} \tag{4}
$$

4 17 18

∍  $\sim$ ヨト ∍  $2990$ 

[Set Up](#page-21-0) [Introduction to 2-System](#page-31-0) [Solution to the general problem](#page-89-0) [References](#page-97-0)

[Shock Waves](#page-13-0) [Rarefaction Waves](#page-14-0)

# Solution to the Riemann Problem - Shock Wave

• The shock wave solution is:

$$
u(x,t) = \begin{cases} u_1, & x < st \\ u_r, & x > st, \end{cases}
$$
 (3)

where

$$
s = \frac{f(u_l) - f(u_r)}{u_l - u_r} \tag{4}
$$

4 17 18

∍  $\sim$ ヨト ∍  $2990$ 

[Set Up](#page-21-0) [Introduction to 2-System](#page-31-0) [Solution to the general problem](#page-89-0) [References](#page-97-0)

[Shock Waves](#page-10-0) [Rarefaction Waves](#page-14-0)

# <span id="page-13-0"></span>Solution to the Riemann Problem - Shock Wave

• The shock wave solution is:

$$
u(x,t) = \begin{cases} u_l, & x < st \\ u_r, & x > st, \end{cases}
$$
 (3)

where

$$
s = \frac{f(u_l) - f(u_r)}{u_l - u_r} \tag{4}
$$

 $200$ 

This is known as the jump condition (Rankine-Hugoniot condition)

[Set Up](#page-21-0) [Introduction to 2-System](#page-31-0) [Solution to the general problem](#page-89-0) **[References](#page-97-0)** 

[Shock Waves](#page-10-0) [Rarefaction Waves](#page-16-0)

4 17 18

∢ 何 ▶ ( ヨ ▶ ( ヨ ▶

 $2990$ 

∍

# <span id="page-14-0"></span>Solution to the Riemann Problem - Rarefaction Wave

Nitesh Mathur Under the kind supervision of Dr. Tong Li<br> [The Riemann Problem](#page-0-0)

[Set Up](#page-21-0) [Introduction to 2-System](#page-31-0) [Solution to the general problem](#page-89-0) [References](#page-97-0)

[Shock Waves](#page-10-0) [Rarefaction Waves](#page-16-0)

# Solution to the Riemann Problem - Rarefaction Wave

• The rarefaction wave solution is:

$$
u(x,t) = \begin{cases} u_1, & x < f'(u_1)t \\ (f')^{-1}(\frac{x}{t}) & f'(u_1)t < t < f'(u_r)t \\ u_r, & x > f'(u_r)t, \end{cases}
$$
 (5)

 $\sim$   $\sim$ 

ヨト ∍  $\Omega$ 

Set Lin [Introduction to 2-System](#page-31-0) [Solution to the general problem](#page-89-0) [References](#page-97-0)

[Shock Waves](#page-10-0) [Rarefaction Waves](#page-14-0)

# <span id="page-16-0"></span>Solution to the Riemann Problem - Rarefaction Wave

• The rarefaction wave solution is:

$$
u(x,t) = \begin{cases} u_1, & x < f'(u_1)t \\ (f')^{-1}(\frac{x}{t}) & f'(u_1)t < t < f'(u_r)t \\ u_r, & x > f'(u_r)t, \end{cases}
$$
 (5)

 $200$ 

Since we assumed  $f'' > 0$  for all  $u, u_l < u_r \Rightarrow f'(u_l) < f'(u_r)$ .

[Set Up](#page-21-0) [Solution to the general problem](#page-89-0) [References](#page-97-0)

[Shock Waves](#page-10-0) [Rarefaction Waves](#page-14-0)

 $\left\{ \begin{array}{ccc} 1 & 0 & 0 \\ 0 & 1 & 0 \end{array} \right.$  ,  $\left\{ \begin{array}{ccc} \frac{1}{2} & 0 & 0 \\ 0 & 0 & 0 \end{array} \right.$ 

E

 $299$ 

# Entropy Condition

Nitesh Mathur Under the kind supervision of Dr. Tong Li [The Riemann Problem](#page-0-0)

[Set Up](#page-21-0) [Introduction to 2-System](#page-31-0) [Solution to the general problem](#page-89-0) [References](#page-97-0)

[Shock Waves](#page-10-0) [Rarefaction Waves](#page-14-0)

4日)

∢ 何 ▶ ( ヨ ▶ ( ヨ ▶

∍

 $200$ 

# Entropy Condition

If  $f'(u_1) > s > f'(u_r)$ , then we say that the entropy conditions are satisfied.

[Introduction to 2-System](#page-31-0) [Solution to the general problem](#page-89-0) [References](#page-97-0) [Shock Waves](#page-10-0) [Rarefaction Waves](#page-14-0)

∢何 ▶ ∢ ヨ ▶ ∢ ヨ ▶

 $\Omega$ 

# Entropy Condition

- If  $f'(u_1) > s > f'(u_r)$ , then we say that the entropy conditions are satisfied.
- If not,  $f'(u_1) \nleq s \nleq f'(u_r)$ , we have a rarefaction wave.

[Introduction to 2-System](#page-31-0) [Solution to the general problem](#page-89-0) [References](#page-97-0) [Shock Waves](#page-10-0) [Rarefaction Waves](#page-14-0)

∢ 何 ▶ ( ヨ ▶ ( ヨ ▶

 $200$ 

# Entropy Condition

- If  $f'(u_1) > s > f'(u_r)$ , then we say that the entropy conditions are satisfied.
- If not,  $f'(u_1) \nleq s \nleq f'(u_r)$ , we have a rarefaction wave.
- **Entropy condition guarantees uniqueness of weak solution.**

# <span id="page-21-0"></span>Table of Contents

### [Introduction to the Riemann Problem](#page-1-0)

- **[Shock Waves](#page-10-0)**
- [Rarefaction Waves](#page-14-0)

### 2 [Set Up](#page-21-0)

- [Introduction to 2-System](#page-31-0)
	- [Example](#page-36-0)
	- **•** [Graphics](#page-45-0)
	- **[Description of Solutions](#page-78-0)**
- [Solution to the general problem](#page-89-0)

### **[References](#page-97-0)**

つくい

## Motivation and Goal

Nitesh Mathur Under the kind supervision of Dr. Tong Li [The Riemann Problem](#page-0-0)

 $\langle \overline{A} \rangle$   $\rightarrow$   $\langle \overline{A} \rangle$   $\rightarrow$   $\langle \overline{A} \rangle$ 

4 0 8 1

E

 $299$ 

### Motivation and Goal

 $\bullet$  We want to solve the Riemann Problem with *n* equations.

4日)

④ イ 伊 ト ( 手

 $\mathbf{F}=\mathbf{A}$ 重  $2990$ 

∍  $\sim$ 

## Motivation and Goal

 $\bullet$  We want to solve the Riemann Problem with *n* equations.

4日)

す イヨ ト イ 骨 ト

ヨト ∍  $2990$ 

Consider  $\mathbf{u} \in \mathbb{R}^n$ .

## Motivation and Goal

 $\bullet$  We want to solve the Riemann Problem with *n* equations.

∢何 ▶ ∢ ヨ ▶ ∢ ヨ ▶

 $\Omega$ 

- Consider  $\mathbf{u} \in \mathbb{R}^n$ .
- $u = (u_1, u_2, ..., u_n)$ ,  $f(u) = (f_1(u), f_2(u), ..., f_n(u))$

# <span id="page-26-0"></span>Motivation and Goal

- $\bullet$  We want to solve the Riemann Problem with *n* equations.
- Consider  $\mathbf{u} \in \mathbb{R}^n$ .
- $u = (u_1, u_2, ..., u_n)$ ,  $f(u) = (f_1(u), f_2(u), ..., f_n(u))$
- The system

$$
\mathbf{u}_t + \mathbf{f(u)}_{\mathsf{x}} = \mathbf{0}
$$

with initial data

$$
\mathbf{u}(\mathbf{x},\mathbf{0})=\mathbf{u}_0(\mathbf{x})=\left\{\begin{array}{ll}\mathbf{u}_1, & x<0\\ \mathbf{u}_r, & x>0\end{array}\right.\tag{6}
$$

 $200$ 

is the Riemann problem with  $\mathbf{u}_l, \mathbf{u}_r$  constant vectors.

## System: Shock Waves

Nitesh Mathur Under the kind supervision of Dr. Tong Li [The Riemann Problem](#page-0-0)

メロトメ 御 トメ 君 トメ 君 ト

E

 $299$ 

## System: Shock Waves

• By [\(4\)](#page-10-1), if **u** has a discontinuity across  $x = st$ , the jump conditions need to be satisfied:

 $s[u] = [f(u)],$ 

*同* ▶ ∢ ヨ ▶ ∢

 $200$ 

where  $[\mathbf{u}] = \mathbf{u}_l - \mathbf{u}_r$  and  $\mathbf{f}(\mathbf{u}) = \mathbf{f}(\mathbf{u}_l) - \mathbf{f}(\mathbf{u}_r)$ 

## <span id="page-29-0"></span>System: Shock Waves

• By [\(4\)](#page-10-1), if **u** has a discontinuity across  $x = st$ , the jump conditions need to be satisfied:

 $s[u] = [f(u)],$ 

where  $[\mathbf{u}] = \mathbf{u}_l - \mathbf{u}_r$  and  $\mathbf{f}(\mathbf{u}) = \mathbf{f}(\mathbf{u}_l) - \mathbf{f}(\mathbf{u}_r)$ 

• For systems, the entropy inequalities are as follows:

$$
\lambda_k(\mathbf{u}_r) < s < \lambda_{k+1}(\mathbf{u}_r)
$$

$$
\lambda_{k-1}(\mathbf{u}_l) < s < \lambda_k(\mathbf{u}_l)
$$

 $200$ 

for  $1 \leq k \leq n$ .

# System: Shock Waves

• By [\(4\)](#page-10-1), if **u** has a discontinuity across  $x = st$ , the jump conditions need to be satisfied:

 $s[u] = [f(u)],$ 

where  $[\mathbf{u}] = \mathbf{u}_l - \mathbf{u}_r$  and  $\mathbf{f}(\mathbf{u}) = \mathbf{f}(\mathbf{u}_l) - \mathbf{f}(\mathbf{u}_r)$ 

• For systems, the entropy inequalities are as follows:

$$
\lambda_k(\mathbf{u}_r) < s < \lambda_{k+1}(\mathbf{u}_r)
$$

$$
\lambda_{k-1}(\mathbf{u}_l) < s < \lambda_k(\mathbf{u}_l)
$$

つくい

for  $1 \leq k \leq n$ .

• Such a discontinuity is called a k-shock [w](#page-29-0)a[ve](#page-31-0)[.](#page-26-0)

[Description of Solutions](#page-78-0)

つくい

# <span id="page-31-0"></span>Table of Contents

# [Introduction to the Riemann Problem](#page-1-0)

- [Shock Waves](#page-10-0)
- [Rarefaction Waves](#page-14-0)
- 2 [Set Up](#page-21-0)
- 3 [Introduction to 2-System](#page-31-0)
	- [Example](#page-36-0)
	- **•** [Graphics](#page-45-0)
	- [Description of Solutions](#page-78-0)
- [Solution to the general problem](#page-89-0)

### **[References](#page-97-0)**

[Description of Solutions](#page-78-0)

メロトメ部 トメミトメミト

目

 $299$ 

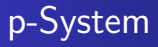

[Description of Solutions](#page-78-0)

 $\left\{ \begin{array}{ccc} 1 & 0 & 0 \\ 0 & 1 & 0 \end{array} \right.$  ,  $\left\{ \begin{array}{ccc} \frac{1}{2} & 0 & 0 \\ 0 & 0 & 0 \end{array} \right.$ 

E

 $299$ 

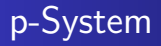

• *p*−system is an example of conservation law.

Nitesh Mathur Under the kind supervision of Dr. Tong Li [The Riemann Problem](#page-0-0)

[Description of Solutions](#page-78-0)

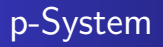

- *p*−system is an example of conservation law.
- In general, these class of equations have the following form:

$$
\begin{cases}\nv_t - u_x = 0 \\
u_t + \rho(v)_x = 0, \quad t > 0, x \in \mathbb{R}\n\end{cases}
$$
\n(7)

4日)

**K 何 ▶ ス ヨ ▶** 

重

 $\Omega$ 

where  $p' < 0, p'' > 0$ .

[Description of Solutions](#page-78-0)

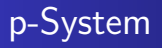

- *p*−system is an example of conservation law.
- In general, these class of equations have the following form:

$$
\begin{cases}\nv_t - u_x = 0 \\
u_t + \rho(v)_x = 0, \quad t > 0, x \in \mathbb{R}\n\end{cases}
$$
\n(7)

4 17 18

∢ 伊 ≯ ∢ 重 ≯

 $200$ 

where  $p' < 0, p'' > 0$ .

• Rewrite the  $p$ -system as follows:

 $\mathbf{u}_t + \mathbf{f(u)}_{\mathsf{x}} = \mathbf{0}$ 

where 
$$
\mathbf{u} = (v, u)
$$
 and  $\mathbf{f}(\mathbf{u}) = (-u, p(v))$
[Example](#page-40-0)

[Description of Solutions](#page-78-0)

メロトメ 御 トメ 君 トメ 君 ト

目

 $299$ 

#### <span id="page-36-0"></span>Example

[Example](#page-40-0) [Description of Solutions](#page-78-0)

 $\left\{ \begin{array}{ccc} 1 & 0 & 0 \\ 0 & 1 & 0 \end{array} \right.$ 

E

 $299$ 

#### Example

Compute Jacobian:

$$
d\textbf{f}=\begin{pmatrix}0&-1\\p'(\nu)&0\end{pmatrix}
$$

[Example](#page-40-0) [Description of Solutions](#page-78-0)

**K ロ ト K 何 ト K 手** 

 $\mathbf{y} \rightarrow \mathbf{z} \Rightarrow \mathbf{y}$ 

E

 $299$ 

#### Example

 $\bullet$ 

Compute Jacobian:

$$
d\mathbf{f} = \begin{pmatrix} 0 & -1 \\ p'(v) & 0 \end{pmatrix}
$$

$$
\Rightarrow (d\mathbf{f} - \lambda I) = \begin{pmatrix} -\lambda & -1 \\ p'(v) & -\lambda \end{pmatrix}
$$

[Example](#page-40-0) [Description of Solutions](#page-78-0)

#### Example

 $\bullet$ 

Compute Jacobian:

$$
d\mathbf{f} = \begin{pmatrix} 0 & -1 \\ p'(v) & 0 \end{pmatrix}
$$

$$
\Rightarrow (d\mathbf{f} - \lambda I) = \begin{pmatrix} -\lambda & -1 \\ p'(v) & -\lambda \end{pmatrix}
$$

$$
\det: \lambda^2 + p'(v) = 0 \Rightarrow \lambda_1 = -\sqrt{-p'(v)}, \lambda_2 = \sqrt{-p'(v)}
$$

 $\left\{ \begin{array}{ccc} 1 & 0 & 0 \\ 0 & 1 & 0 \end{array} \right.$ 

E

 $299$ 

[Example](#page-36-0) **[Graphics](#page-45-0)** [Description of Solutions](#page-78-0)

## <span id="page-40-0"></span>Example

 $\bullet$ 

 $\bullet$ 

• Compute Jacobian:

$$
d\mathbf{f} = \begin{pmatrix} 0 & -1 \\ p'(v) & 0 \end{pmatrix}
$$

$$
\Rightarrow (d\mathbf{f} - \lambda I) = \begin{pmatrix} -\lambda & -1 \\ p'(v) & -\lambda \end{pmatrix}
$$

$$
\det: \lambda^2 + p'(v) = 0 \Rightarrow \lambda_1 = -\sqrt{-p'(v)}, \lambda_2 = \sqrt{-p'(v)}
$$

4日)

④ イ 伊 ト ( 手  $\sim$ э  $QQ$ 

∍

 $p' < 0 \Rightarrow$  we have real and distinct eigenvalues  $\Rightarrow$  <code>strict</code> hyperbolic system.

[Example](#page-36-0) [Description of Solutions](#page-78-0)

メロトメ 御 トメ 君 トメ 君 ト

E

 $299$ 

# <span id="page-41-0"></span>Example (Continued)

[Example](#page-36-0) **[Graphics](#page-45-0)** [Description of Solutions](#page-78-0)

# Example (Continued)

• Now, we can write the Riemann problem for the following initial conditions:

$$
\mathbf{u}(\mathbf{x,0}) = \mathbf{u}_0(\mathbf{x}) = \left\{ \begin{array}{ll} \mathbf{u}_l = (v_l, u_l), & x < 0 \\ \mathbf{u}_r = (v_r, u_r), & x > 0 \end{array} \right. \tag{8}
$$

4日下

4 伊 ト 4 ÷ 医间面 ∍

 $200$ 

[Example](#page-36-0) **[Graphics](#page-45-0)** [Description of Solutions](#page-78-0)

# Example (Continued)

• Now, we can write the Riemann problem for the following initial conditions:

$$
\mathbf{u}(\mathbf{x,0}) = \mathbf{u}_0(\mathbf{x}) = \left\{ \begin{array}{ll} \mathbf{u}_l = (v_l, u_l), & x < 0 \\ \mathbf{u}_r = (v_r, u_r), & x > 0 \end{array} \right. \tag{8}
$$

4 17 18

 $\overline{AB}$ 

 $\Omega$ 

• Entropy condition is satisfied.

[Example](#page-36-0) **[Graphics](#page-45-0)** [Description of Solutions](#page-78-0)

# Example (Continued)

• Now, we can write the Riemann problem for the following initial conditions:

$$
\mathbf{u}(\mathbf{x,0}) = \mathbf{u_0}(\mathbf{x}) = \left\{ \begin{array}{ll} \mathbf{u}_l = (v_l, u_l), & x < 0 \\ \mathbf{u}_r = (v_r, u_r), & x > 0 \end{array} \right. \tag{8}
$$

 $200$ 

- Entropy condition is satisfied.
- Given left state, what kind of right state can be connected to it?

**[Graphics](#page-45-0)** [Description of Solutions](#page-78-0)

 $\left\{ \begin{array}{ccc} 1 & 0 & 0 \\ 0 & 1 & 0 \end{array} \right.$ 

E

 $299$ 

#### <span id="page-45-0"></span>**Graphics**

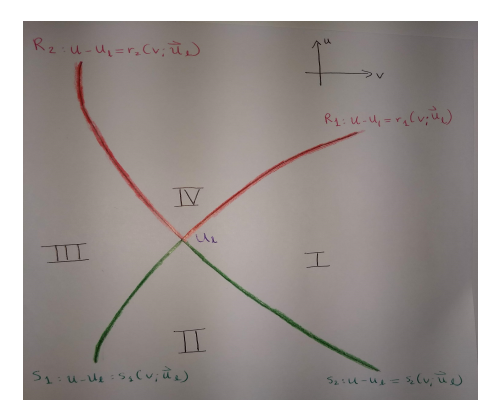

**[Graphics](#page-45-0)** [Description of Solutions](#page-78-0)

メロトメ部 トメミトメミト

目

 $299$ 

## Shock Waves

**[Graphics](#page-45-0)** [Description of Solutions](#page-78-0)

4日下

す 何 ト す ヨ ト す ヨ ト

 $299$ 

э

# Shock Waves

We have two distinct types of shockwaves - 1−shocks and 2−shocks.

[Graphics](#page-45-0) [Description of Solutions](#page-78-0)

4 17 18

∢ 何 ▶ ( ヨ ▶ ( ヨ ▶

∍

 $200$ 

# Shock Waves

- We have two distinct types of shockwaves 1−shocks and 2−shocks.
- 1−shocks (back-shocks) satisfy

 $s < \lambda_1(\mathbf{u}_l), \quad \lambda_1(\mathbf{u}_r) < s < \lambda_2(\mathbf{u}_r)$ 

**[Graphics](#page-45-0)** [Description of Solutions](#page-78-0)

∢何 ▶ ∢ ヨ ▶ ∢ ヨ ▶

 $\Omega$ 

# <span id="page-49-0"></span>Shock Waves

- We have two distinct types of shockwaves 1−shocks and 2−shocks.
- 1−shocks (back-shocks) satisfy

 $s < \lambda_1(\mathbf{u}_l), \quad \lambda_1(\mathbf{u}_r) < s < \lambda_2(\mathbf{u}_r)$ 

2− shocks (front-shocks) satisfy

 $\lambda_1(\mathbf{u}_l) < s < \lambda_2(\mathbf{u}_l), \quad \lambda_2(\mathbf{u}_r) < s$ 

**[Graphics](#page-45-0)** [Description of Solutions](#page-78-0)

# Shock Waves

- We have two distinct types of shockwaves 1−shocks and 2−shocks.
- 1−shocks (back-shocks) satisfy

$$
s<\lambda_1(u_1),\quad \ \lambda_1(u_r)
$$

2− shocks (front-shocks) satisfy

$$
\lambda_1(\mathbf{u}_l) < s < \lambda_2(\mathbf{u}_l), \quad \lambda_2(\mathbf{u}_r) < s
$$

• Hence, we have

$$
-\sqrt{-p'(v_r)} < s < -\sqrt{-p'(v_l)}
$$

and

$$
\sqrt{-p'(v_r)} < s < \sqrt{-p'(v_l)} \text{ for all } l \geq 0 \text{ for all } l \geq 0 \text{ for all } l \ge
$$

**[Graphics](#page-45-0)** [Description of Solutions](#page-78-0)

 $\left\{ \begin{array}{ccc} 1 & 0 & 0 \\ 0 & 1 & 0 \end{array} \right.$ 

E

 $299$ 

# <span id="page-51-0"></span>Shock Waves (Continued)

**[Graphics](#page-45-0)** [Description of Solutions](#page-78-0)

4日)

④ イ 伊 ト ( 手

 $\mathbf{F}=\mathbf{A}$ 重  $299$ 

∍ Пb.

Shock Waves (Continued)

• We apply the jump condition to [\(8\)](#page-41-0).

[Graphics](#page-45-0) [Description of Solutions](#page-78-0)

4 17 18

∢何 ▶ ∢ ヨ ▶ ∢ ヨ ▶

∍

 $200$ 

Shock Waves (Continued)

 $\bullet$ 

• We apply the jump condition to [\(8\)](#page-41-0).

 $\Rightarrow$  s(v – v<sub>l</sub>) = –(u – u<sub>l</sub>) and s(u – u<sub>l</sub>) = p(v) – p(v<sub>l</sub>)

[Graphics](#page-45-0) [Description of Solutions](#page-78-0)

4 17 18

∢何 ▶ ∢ ヨ ▶ ∢ ヨ ▶

∍

 $200$ 

# Shock Waves (Continued)

 $\bullet$ 

 $\bullet$ 

• We apply the jump condition to [\(8\)](#page-41-0).

 $\Rightarrow$  s(v – v<sub>l</sub>) = −(u – u<sub>l</sub>) and s(u – u<sub>l</sub>) = p(v) – p(v<sub>l</sub>)

$$
s = \frac{-(u - u_1)}{(v - v_1)} \text{ and } s = \frac{p(v) - p(v_1)}{u - u_1}
$$

**[Graphics](#page-45-0)** [Description of Solutions](#page-78-0)

# Shock Waves (Continued)

 $\bullet$ 

 $\bullet$ 

 $\bullet$ 

• We apply the jump condition to [\(8\)](#page-41-0).

$$
\Rightarrow s(v - v_1) = -(u - u_1) \text{ and } s(u - u_1) = p(v) - p(v_1)
$$

$$
s = \frac{-(u - u_1)}{(v - v_1)} \text{ and } s = \frac{p(v) - p(v_1)}{u - u_1}
$$

$$
-\frac{(u - u_1)}{(v - v_1)} = \frac{p(v) - p(v_1)}{u - u_1}
$$
  
 
$$
u - u_1 = \pm \sqrt{(p(v_1) - p(v))(v - v_1)}
$$

4日)

4 伊 ト 4 ÷  $\sim$ э  $299$ 

∍

 $\prec$ 

**[Graphics](#page-45-0)** [Description of Solutions](#page-78-0)

メロトメ 御 トメ 君 トメ 君 ト

目

 $299$ 

## **Continued**

[Graphics](#page-45-0) [Description of Solutions](#page-78-0)

4 17 18

す イヨ メ ヨ メ イ

重

∍

 $\Omega$ 

# **Continued**

In order to form 1-shock, we need  $-\sqrt{-p'(v)} < -\sqrt{p'(v_l)}$ , which means  $p'(v_l) > p'(v)$  and since  $p'' > 0, v_l > v$ 

[Graphics](#page-45-0) [Description of Solutions](#page-78-0)

4 17 18

す イヨ ト イ 骨 ト

重

∍

 $\Omega$ 

## **Continued**

In order to form 1-shock, we need  $-\sqrt{-p'(v)} < -\sqrt{p'(v_l)}$ , which means  $p'(v_l) > p'(v)$  and since  $p'' > 0, v_l > v$ 

• 
$$
S_1: u - u_1 = -\sqrt{(v - v_1)(p(v_1) - p(v))} \equiv s_1(v; u_1), v_1 > v_1
$$

[Graphics](#page-45-0) [Description of Solutions](#page-78-0)

4 17 18

す イヨ ト イ 骨 ト

重

∍

 $\Omega$ 

## **Continued**

In order to form 1-shock, we need  $-\sqrt{-p'(v)} < -\sqrt{p'(v_l)}$ , which means  $p'(v_l) > p'(v)$  and since  $p'' > 0, v_l > v$ 

• 
$$
S_1: u - u_1 = -\sqrt{(v - v_1)(p(v_1) - p(v))} \equiv s_1(v; u_1), v_1 > v_1
$$

Similarly,

$$
S_2: u - u_1 = -\sqrt{(v - v_1)(p(v_1) - p(v)} \equiv s_2(v; \mathbf{u}_1), v_1 < v_2
$$

**[Graphics](#page-45-0)** [Description of Solutions](#page-78-0)

 $\left\{ \begin{array}{ccc} 1 & 0 & 0 \\ 0 & 1 & 0 \end{array} \right.$ 

E

 $299$ 

#### Theory - Rarefaction Waves

[Graphics](#page-45-0) [Description of Solutions](#page-78-0)

4日)

∢ 何 ▶ ( ○ ▶ ( ○ ○

∍

 $\Omega$ 

## Theory - Rarefaction Waves

• A rarefaction wave is a continuous solution of the above system in the form  $\mathbf{u} = U(x/t)$ .

**[Graphics](#page-45-0)** [Description of Solutions](#page-78-0)

 $\Omega$ 

# Theory - Rarefaction Waves

- A rarefaction wave is a continuous solution of the above system in the form  $\mathbf{u} = U(x/t)$ .
- We have 2 families of rarefaction waves, corresponding to either  $\lambda_1$  or  $\lambda_2$ .

[Example](#page-36-0) **[Graphics](#page-45-0)** [Description of Solutions](#page-78-0)

 $200$ 

# Theory - Rarefaction Waves

- A rarefaction wave is a continuous solution of the above system in the form  $\mathbf{u} = U(x/t)$ .
- We have 2 families of rarefaction waves, corresponding to either  $\lambda_1$  or  $\lambda_2$ .
- **•** The kth family is genuinely nonlinear,  $\nabla \lambda_k \cdot \mathbf{r_k} \neq 0$ , where  $\mathbf{r_k}$ is the right eigenvalue.

**[Graphics](#page-45-0)** [Description of Solutions](#page-78-0)

メロトメ 御 トメ 君 トメ 君 ト

E

 $299$ 

## Rarefaction - Continued

**[Graphics](#page-45-0)** [Description of Solutions](#page-78-0)

メロトメ 御 トメ 君 トメ 君 ト

E

 $299$ 

## Rarefaction - Continued

• Let 
$$
\xi = x/t
$$

**[Graphics](#page-45-0)** [Description of Solutions](#page-78-0)

 $\left\{ \begin{array}{ccc} 1 & 0 & 0 \\ 0 & 1 & 0 \end{array} \right.$  ,  $\left\{ \begin{array}{ccc} \frac{1}{2} & 0 & 0 \\ 0 & 0 & 0 \end{array} \right.$ 

E

 $299$ 

#### Rarefaction - Continued

.

\n- Let 
$$
\xi = x/t
$$
\n- $-\xi \mathbf{u}_{\xi} + \mathbf{f}(\mathbf{u})_{\xi} = \mathbf{0}$
\n- or  $(d\mathbf{f} - \xi I)\mathbf{u}_{\xi} = \mathbf{0}$
\n

**[Graphics](#page-45-0)** [Description of Solutions](#page-78-0)

#### Rarefaction - Continued

.

\n- Let 
$$
\xi = x/t
$$
\n- $-\xi \mathbf{u}_{\xi} + \mathbf{f}(\mathbf{u})_{\xi} = \mathbf{0}$
\n- or  $(d\mathbf{f} - \xi I)\mathbf{u}_{\xi} = \mathbf{0}$
\n

• Hence,  $\mathbf{u}_{\xi}$  is an eigenvector and  $\lambda_1, \lambda_2$  are distinct eigenvalues.

4日下

→ (何) > → (目) → (目) →

э

 $200$ 

**[Graphics](#page-45-0)** [Description of Solutions](#page-78-0)

#### Rarefaction - Continued

.

x

• Let 
$$
\xi = x/t
$$
  
\n•  
\nor  
\n
$$
-\xi \mathbf{u}_{\xi} + \mathbf{f}(\mathbf{u})_{\xi} = \mathbf{0}
$$

$$
(d\mathbf{f} - \xi I)\mathbf{u}_{\xi} = \mathbf{0}
$$

• Hence,  $\mathbf{u}_{\xi}$  is an eigenvector and  $\lambda_1, \lambda_2$  are distinct eigenvalues.

4 17 18

∢ 何 ▶ ( ヨ ▶ ( ヨ ▶

 $\Omega$ 

We have 2 families of rarefaction waves.

**[Graphics](#page-45-0)** [Description of Solutions](#page-78-0)

メロトメ 御 トメ 君 トメ 君 ト

E

 $299$ 

# Rarefaction

**[Graphics](#page-45-0)** [Description of Solutions](#page-78-0)

 $\left\{ \begin{array}{ccc} 1 & 0 & 0 \\ 0 & 1 & 0 \end{array} \right.$ 

E

 $299$ 

## Rarefaction

 $\bullet$ 

 $\begin{pmatrix} -\lambda_1 & -1 \end{pmatrix}$  $p'(v)$   $-\lambda_1$  $\bigwedge$   $V_{\xi}$  $u_{\xi}$  $\Big) = \begin{pmatrix} 0 \\ 0 \end{pmatrix}$ 0  $\setminus$ 

**[Graphics](#page-45-0)** [Description of Solutions](#page-78-0)

4 0 8

④何 ト ④ 目 ト ④

重  $\mathbf{h}$ ∍  $299$ 

## Rarefaction

 $\bullet$ 

$$
\begin{pmatrix}-\lambda_1 & -1 \\ \rho'(v) & -\lambda_1\end{pmatrix}\begin{pmatrix}\nu_\xi \\ \nu_\xi\end{pmatrix}=\begin{pmatrix}0 \\ 0\end{pmatrix}
$$

Eigenvector  $\mathbf{u}_{\xi} = (v_{\xi}, u_{\xi})^t$  satisfies this.
**[Graphics](#page-45-0)** [Description of Solutions](#page-78-0)

4 0 8

④何 ト ④ 目 ト ④

重  $\mathbf{h}$ ∍  $299$ 

## Rarefaction

 $\bullet$ 

$$
\begin{pmatrix}-\lambda_1 & -1 \\ \rho'(v) & -\lambda_1\end{pmatrix}\begin{pmatrix}v_\xi \\ u_\xi\end{pmatrix}=\begin{pmatrix}0 \\ 0\end{pmatrix}
$$

Eigenvector  $\mathbf{u}_{\xi} = (v_{\xi}, u_{\xi})^t$  satisfies this.

$$
\bullet \ \lambda_1 \nu_{\xi} + u_{\xi} = 0, \Rightarrow \nu_{\xi}, u_{\xi} \neq 0
$$

**[Graphics](#page-45-0)** [Description of Solutions](#page-78-0)

4日下

**K 何 ▶ 【三** 

э

**Inches**  $\prec$   $299$ 

∍

# **Rarefaction**

 $\bullet$ 

$$
\begin{pmatrix} -\lambda_1 & -1 \\ p'(v) & -\lambda_1 \end{pmatrix} \begin{pmatrix} v_{\xi} \\ u_{\xi} \end{pmatrix} = \begin{pmatrix} 0 \\ 0 \end{pmatrix}
$$

Eigenvector  $\mathbf{u}_{\xi} = (v_{\xi}, u_{\xi})^t$  satisfies this.

$$
\bullet \ \lambda_1 \nu_{\xi} + u_{\xi} = 0, \Rightarrow \nu_{\xi}, u_{\xi} \neq 0
$$

• Since 
$$
v_{\xi} \neq 0
$$
,  $u_{\xi}/v_{\xi} = -\lambda_1$ 

**[Graphics](#page-45-0)** [Description of Solutions](#page-78-0)

メロトメ 御 トメ 君 トメ 君 ト

E

 $299$ 

## Rarefaction - Continued

Nitesh Mathur Under the kind supervision of Dr. Tong Li [The Riemann Problem](#page-0-0)

**[Graphics](#page-45-0)** [Description of Solutions](#page-78-0)

メロトメ 御 トメ 君 トメ 君 ト

E

 $299$ 

## Rarefaction - Continued

• Hence, we have 
$$
\frac{du}{dv} = -\lambda_1(v, u) = \sqrt{-p'(v)}
$$

Nitesh Mathur Under the kind supervision of Dr. Tong Li [The Riemann Problem](#page-0-0)

**[Graphics](#page-45-0)** [Description of Solutions](#page-78-0)

メロトメ 御 トメ 君 トメ 君 ト

E

 $299$ 

## Rarefaction - Continued

• Hence, we have 
$$
\frac{du}{dv} = -\lambda_1(v, u) = \sqrt{-p'(v)}
$$

• Integrate both sides:  
\n
$$
R_1: u - u_1 = \int_{v_1}^{v} \sqrt{-p'(y)} dy \equiv r_1(v; \mathbf{u}_1), v_1 < v_1
$$

**[Graphics](#page-45-0)** [Description of Solutions](#page-78-0)

∢ 何 ▶ - ∢ 手 ▶ .

 $200$ 

#### Rarefaction - Continued

• Hence, we have 
$$
\frac{du}{dv} = -\lambda_1(v, u) = \sqrt{-p'(v)}
$$

- Integrate both sides:  $R_1: u - u_1 = \int_{v_1}^{v} \sqrt{-p'(y)} \ dy \equiv r_1(v; \mathbf{u}_1), v_1 < v$
- Similarly 2− rarefaction wave curve is given by  $R_2: u - u_1 = - \int_{v_1}^{v} \sqrt{-p'(y)} \ dy \equiv r_2(v; \mathbf{u}_1), v_1 > v$

[Description of Solutions](#page-82-0)

4日下

す 何 ト す ヨ ト す ヨ ト

 $299$ 

∍

# <span id="page-78-0"></span>Conclude/ Describe Solution/ What It means

Nitesh Mathur Under the kind supervision of Dr. Tong Li<br> [The Riemann Problem](#page-0-0)

[Description of Solutions](#page-82-0)

4日下

す 何 ト す ヨ ト す ヨ ト

 $299$ 

∍

• 
$$
S_1: u - u_1 = -\sqrt{(v - v_1)(p(v_1) - p(v)}, v_1 > v_1
$$

[Description of Solutions](#page-82-0)

4日下

す 何 ト す ヨ ト す ヨ ト

 $299$ 

∍

• 
$$
S_1: u - u_1 = -\sqrt{(v - v_1)(p(v_1) - p(v))}, v_1 > v
$$
  
\n•  $S_2: u - u_1 = -\sqrt{(v - v_1)(p(v_1) - p(v))}, v_1 < v$ 

[Description of Solutions](#page-82-0)

4日下

す 何 ト す ヨ ト す ヨ ト

 $299$ 

∍

• 
$$
S_1: u - u_1 = -\sqrt{(v - v_1)(p(v_1) - p(v))}, v_1 > v_1
$$
  
\n•  $S_2: u - u_1 = -\sqrt{(v - v_1)(p(v_1) - p(v))}, v_1 > v_1$ 

• 
$$
S_2: u - u_1 = -\sqrt{(v - v_1)(p(v_1) - p(v))}, v_1 < v_2
$$

• 
$$
R_1: u - u_l = \int_{v_l}^{v} \sqrt{-p'(y)} dy, v_l < v
$$

[Description of Solutions](#page-78-0)

4日)

∢ 何 ▶ ( ヨ ▶ ( ヨ ▶

∍

 $200$ 

<span id="page-82-0"></span>\n- \n
$$
S_1: u - u_l = -\sqrt{(v - v_l)(p(v_l) - p(v)}, v_l > v_l)
$$
\n
\n- \n
$$
S_2: u - u_l = -\sqrt{(v - v_l)(p(v_l) - p(v)}, v_l < v_l)
$$
\n
\n- \n
$$
R_1: u - u_l = \int_{v_l}^{v} \sqrt{-p'(y)} \, dy, v_l < v_l
$$
\n
\n

• 
$$
R_2: u - u_1 = -\int_{v_1}^{v} \sqrt{-p'(y)} dy, v_1 > v
$$

[Description of Solutions](#page-78-0)

4日)

4 伊 ト 4 ÷ **Service** 重  $299$ 

∍ Пb.

# Application: Isentropic gas dynamics model

Nitesh Mathur Under the kind supervision of Dr. Tong Li [The Riemann Problem](#page-0-0)

[Description of Solutions](#page-78-0)

4日)

 $\overline{AB}$   $\overline{BA}$ ÷  $\sim$ э  $\mathbf{h}$ ∍

14

 $299$ 

## Application: Isentropic gas dynamics model

 $\bullet$ 

$$
\begin{cases} v_t - u_x = 0 \\ u_t + (\frac{k}{v^{\gamma}})_x = 0, \quad t > 0, x \in \mathbb{R} \end{cases}
$$

[Description of Solutions](#page-78-0)

4 17 18

∢ 何 ▶ ( ヨ ▶ ( ヨ ▶

∍

 $200$ 

#### Application: Isentropic gas dynamics model

 $\bullet$ 

$$
\begin{cases} v_t - u_x = 0 \\ u_t + \left(\frac{k}{v^{\gamma}}\right)_x = 0, \quad t > 0, x \in \mathbb{R} \end{cases}
$$

• Note:  $k > 0, \gamma > 1$  are constants.

[Description of Solutions](#page-78-0)

∢何 ▶ ∢ ヨ ▶ ∢ ヨ ▶

 $\Omega$ 

## Application: Isentropic gas dynamics model

 $\bullet$ 

$$
\begin{cases} v_t - u_x = 0 \\ u_t + (\frac{k}{v^{\gamma}})_x = 0, \quad t > 0, x \in \mathbb{R} \end{cases}
$$

- Note:  $k > 0, \gamma > 1$  are constants.
- Represents the conservation of mass and momentum

[Description of Solutions](#page-78-0)

つくへ

## Application: Isentropic gas dynamics model

 $\bullet$ 

$$
\begin{cases} v_t - u_x = 0 \\ u_t + (\frac{k}{v^{\gamma}})_x = 0, \quad t > 0, x \in \mathbb{R} \end{cases}
$$

• Note:  $k > 0, \gamma > 1$  are constants.

k

- Represents the conservation of mass and momentum
- v denotes the specific volume, i.e.  $v = \rho^{-1}$ , where  $\rho$  is the density, u denotes the velocity, and  $\gamma$  is the adiabatic gas constant.

**[Graphics](#page-45-0)** [Description of Solutions](#page-78-0)

## Application: Isentropic gas dynamics model

 $\bullet$ 

$$
\begin{cases} v_t - u_x = 0 \\ u_t + (\frac{k}{v^{\gamma}})_x = 0, \quad t > 0, x \in \mathbb{R} \end{cases}
$$

• Note:  $k > 0, \gamma > 1$  are constants.

 $\ddot{\phantom{0}}$ 

- Represents the conservation of mass and momentum
- v denotes the specific volume, i.e.  $v = \rho^{-1}$ , where  $\rho$  is the density, u denotes the velocity, and  $\gamma$  is the adiabatic gas constant.
- Note, in the *p*-system, if we choose  $p(v) = kv^{-\gamma}$ , we retrieve this isentropic gas dynamics equations.

∢ 何 ▶ ( ヨ ▶ ( ヨ ▶

つくへ

# <span id="page-89-0"></span>Table of Contents

#### [Introduction to the Riemann Problem](#page-1-0)

- **[Shock Waves](#page-10-0)**
- [Rarefaction Waves](#page-14-0)

#### 2 [Set Up](#page-21-0)

- [Introduction to 2-System](#page-31-0)
	- [Example](#page-36-0)
	- **•** [Graphics](#page-45-0)
	- **[Description of Solutions](#page-78-0)**

#### 4 [Solution to the general problem](#page-89-0)

#### **[References](#page-97-0)**

つくへ

#### **Definition**

A centered simple wave, centered at  $(x_0, t_0)$  is a simple wave depending on  $\frac{(x - x_0)}{(x - x_0)}$  $(t-t_0)$ 

#### **Definition**

The kth characteristic family is said to be *genuinely nonlinear* in a region  $D \subset \mathbb{R}^n$  provided that  $\nabla \lambda_k \cdot r_k \neq 0$  in  $D$ . If this is the case, normalize  $r_k$  by  $\nabla \lambda_k \cdot r_k = 1$ .

∢何 ▶ ∢ ヨ ▶ ∢ ヨ ▶

 $200$ 

# Solution of Riemann Problem for general hyperbolic systems

#### Theorem (Lax (1957))

Let  $u_1 \in N \subset \mathbb{R}^n$ . Consider the system of n equations

$$
\mathbf{u}_t + \mathbf{f(u)}_x = 0, x \in \mathbb{R}, t > 0,
$$

where  ${\bf u} = (u_1, ..., u_n)$ ,  ${\bf f}({\bf u}) = (f_1({\bf u}), f_2({\bf u}), ..., f_n({\bf u}))$ , the system is hyperbolic., and each characteristic field is either genuinely nonlinear or linear degenerate in N. Then, there is a neighborhood  $\hat{N} \subset N$  of  $\mathbf{u}_l$  such that if  $\mathbf{u}_r \in \hat{N}$ , the Riemann problem has precisely one solution, consisting of at most  $(n+1)$  constant states.

## Application To Gas Dynamics

Nitesh Mathur Under the kind supervision of Dr. Tong Li<br> [The Riemann Problem](#page-0-0)

 $299$ 

э Пb.

4日)

④ イ 伊 ト ( 手

 $\mathbf{F}=\mathbf{A}$ B

# Application To Gas Dynamics

 $\bullet$ 

$$
v_t - u_x = 0
$$
  

$$
u_t + p_x = 0
$$
  

$$
(e + 1/2u^2)_t + (pu)_x = 0
$$

4日)

す イヨ ト イ 骨 ト

E

重  $\mathbf{h}$   $299$ 

#### Application To Gas Dynamics

 $\bullet$ 

 $\bullet$ 

 $v_t - u_x = 0$  $u_t + p_x = 0$  $(e+1/2u^2)_t+(pu)_x=0$  $\sqrt{ }$  $\mathcal{L}$ 0 −1 0  $p_v$  0  $p_s$ 0 0 0  $\setminus$  $\overline{1}$ 

 $\leftarrow$   $\Box$ 

∢何 ▶ ∢ ヨ ▶ ∢ ヨ ▶

 $2990$ 

э

#### Application To Gas Dynamics

 $\bullet$ 

 $v_t - u_x = 0$  $u_t + p_x = 0$  $(e+1/2u^2)_t+(pu)_x=0$  $\bullet$  $\sqrt{ }$ 0 −1 0  $\setminus$  $p_v$  0  $p_s$  $\mathcal{L}$  $\overline{1}$ 0 0 0 The eigenvalues are  $\lambda_1 = -\sqrt{-p_v}$ ,  $\lambda_2 = 0$ ,  $\lambda_3 = \sqrt{-p_v}$ 

∢ 何 ▶ イ ヨ ▶ イ ヨ ▶ ..

4 0 5

∍

 $200$ 

# Application To Gas Dynamics

 $\bullet$ 

0

$$
v_t - u_x = 0
$$
  

$$
u_t + p_x = 0
$$
  

$$
(e + 1/2u^2)_t + (pu)_x = 0
$$

$$
\begin{pmatrix} 0 & -1 & 0 \\ \rho_v & 0 & \rho_s \\ 0 & 0 & 0 \end{pmatrix}
$$

The eigenvalues are  $\lambda_1 = -\sqrt{-p_v}$ ,  $\lambda_2 = 0$ ,  $\lambda_3 = \sqrt{-p_v}$ 

• We have two genuinely nonlinear characteristic families, and one linearly degenerate. So, we only have 2 families of shock waves and rarefaction waves.

つくへ

# <span id="page-97-0"></span>Table of Contents

#### [Introduction to the Riemann Problem](#page-1-0)

- **[Shock Waves](#page-10-0)**
- [Rarefaction Waves](#page-14-0)

#### 2 [Set Up](#page-21-0)

- [Introduction to 2-System](#page-31-0)
	- [Example](#page-36-0)
	- **•** [Graphics](#page-45-0)
	- **[Description of Solutions](#page-78-0)**
- 4 [Solution to the general problem](#page-89-0)

#### **[References](#page-97-0)**

つくへ

# References

- 1. Borovikov, V. On the problem of discontinuity decay for a system of two quasilinear equations. Dokl. Akad. , SSSR. 185 (1969), 250-252; English transl. in Sov. Math., Dokl., 10 (1969), 321-323.
- 2. Cooper, Jeffrey. Introduction to Partial Differential Equations with MATLAB. New York. Springer Science. 1998.
- 3. Lax, P. Hyperbolic systems of conservation laws, II. Comm. Pure Appl. Math., 10 (1957), 537-566.
- 4. Smoller, J. 1994. Shock Waves and Reaction–Diffusion Equations. New York. Springer-Verlag.
- 5. Smoller, J. On the solution of Riemann problem with general step data for an extended class of hyperbolic systems. Mich. Math. J., **16** (1969), 201-210. K 伊 ▶ K 手 ▶ K 手

つくい

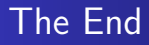

- **•** Thank You!
- Questions?

Nitesh Mathur Under the kind supervision of Dr. Tong Li [The Riemann Problem](#page-0-0)

E

重  $\,$ 

そロト

④何 ト ④ 目 ト ④

 $299$